## **Welcome**

### Thomas J. Leeper

Department of Political Science and Government Aarhus University

November 14, 2013

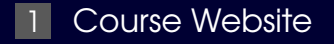

- [Introductions](#page-5-0)
- [Your Experience](#page-8-0)

[Objectives](#page-11-0)

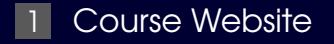

<span id="page-3-0"></span>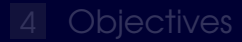

[Course Website](#page-3-0) **[Introductions](#page-5-0)** Introductions **[Your Experience](#page-8-0)** And [Objectives](#page-11-0)

## Course Website

The course website is:

<http://thomasleeper.com/Rcourse/>

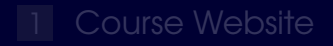

### <span id="page-5-0"></span>2 [Introductions](#page-5-0)

## Who am I?

**Postdoc, POLIS Research Unit (Comparative** Politics Section)

PhD (2012) from Northwestern University  $\blacksquare$ 

Research public opinion and political psychology

R user, but have used Excel, Stata, SAS, and SPSS $\blacksquare$ 

[Course Website](#page-3-0) **[Introductions](#page-5-0)** Introductions **[Your Experience](#page-8-0)** And [Objectives](#page-11-0)

## Who are you?

Name  $\blacksquare$ 

Title/position  $\blacksquare$ 

Subfield/specialization  $\blacksquare$ 

**Statistical software you currently use** 

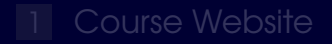

### <span id="page-8-0"></span>[Your Experience](#page-8-0)

## Your Statistical Workflow

### What do you **like** about your current statistical software and workflow?

## Your Statistical Workflow

### What do you **wish was different or better** about your current workflow?

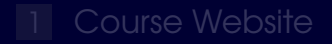

- 
- 

<span id="page-11-0"></span>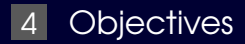

An understanding of R and good practices of scientific workflow as they relate to R

An understanding of R and good practices of scientific workflow as they relate to R

The ability to load, view, and modify data in R  $\blacksquare$ 

- An understanding of R and good practices of scientific workflow as they relate to R
- The ability to load, view, and modify data in R
- The ability to perform simple statistical analyses in R and understand the resulting output

- An understanding of R and good practices of scientific workflow as they relate to R
- The ability to load, view, and modify data in R
- The ability to perform simple statistical analyses in R and understand the resulting output
- The ability to make simple graphical  $\blacksquare$ representations of relationships and statistical results

- An understanding of R and good practices of scientific workflow as they relate to R
- The ability to load, view, and modify data in R
- The ability to perform simple statistical analyses in R and understand the resulting output
- The ability to make simple graphical  $\blacksquare$ representations of relationships and statistical results
- An understanding of common error and warning ٠ messages in R

Making your work easier 

Making your work easier  $\blacksquare$ 

Drawing pretty graphs  $\blacksquare$ 

- Making your work easier
- Drawing pretty graphs  $\blacksquare$
- [Get excited about the possibilities](http://cran.r-project.org/web/packages/available_packages_by_name.html)  $\blacksquare$

- Making your work easier
- Drawing pretty graphs  $\blacksquare$
- [Get excited about the possibilities](http://cran.r-project.org/web/packages/available_packages_by_name.html)  $\blacksquare$
- Not panicking! $\blacksquare$